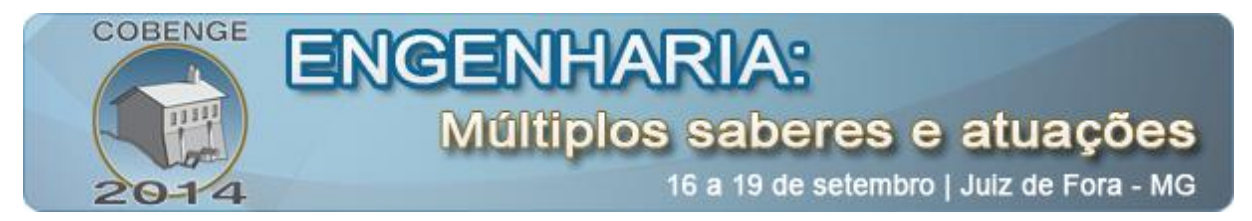

### **PROTÓTIPO DIDÁTICO PARA COMPROVAÇÃO DAS CARACTERÍSTICAS DO MOVIMENTO UNIFORMEMENTE VARIADO**

**Brunna Santana de Vasconcellos** – brunna\_vasconcellos@hotmail.com **Gabriel Daltro Duarte** – gabriel.d.8@hotmail.com **Marcelo da Silva Pinheiro** – pinheiro84@yahoo.com.br **Matheus Souza Onofre** – mathonofre@gmail.com **Rafael Guerra de Pontes** – rafaelgpontes@hotmail.com **Renato Ferreira de Araújo Junior** – renato.ee@hotmail.com Instituto Federal de Educação, Ciência e Tecnologia da Paraíba (IFPB) Programa de Educação Tutorial da Engenharia Elétrica **Alfrêdo Gomes Neto** – alfredogomes@ieee.org Instituto Federal de Educação, Ciência e Tecnologia da Paraíba Grupo de Telecomunicações e Eletromagnetismo Aplicado (GTEMA) **Ademar Gonçalves da Costa Júnior** – ademar.costa@ifpb.edu.br Instituto Federal de Educação, Ciência e Tecnologia da Paraíba Laboratório de Instrumentação, Sistemas de Controle e Automação (LINSCA) Av. Primeiro de Maio, 720, Jaguaribe 58.015-430 – João Pessoa – Paraíba

*Resumo: O presente artigo demonstra o desenvolvimento de um protótipo que calcula e analisa o movimento de um corpo que passa por um tubo de acrílico equipado com sensores infravermelhos. A informação do experimento é processada e transmitida através de uma plataforma Arduino para um computador que possui um software desenvolvido pelo grupo, que é responsável por exibir as informações e gerar gráficos que descrevem diversas características do movimento do projétil. Para tanto, utilizou-se a linguagem de programação LabVIEW. Com isso, propõe-se estudar a aceleração da gravidade, pois, como o tubo está disposto de forma ortogonal em relação ao plano do solo, constata-se uma queda livre. Nesse tipo de movimento, idealmente, só o campo gravitacional age sobre o corpo, fazendo com que ele adquira a aceleração da gravidade, independente de suas dimensões físicas. Todavia, na realidade, outras forças atuam no movimento, como a força de arrasto do ar e possíveis atritos de colisões com as paredes do tubo. Assim, o projeto visa facilitar o entendimento das leis físicas envolvidas no estudo da cinemática por parte dos alunos que estão iniciando seus estudos na área, seja no nível médio ou superior, confirmando na prática, o que a teoria exposta no estudo da queda livre demonstrou.*

*Palavras-chave: Física, Cinemática, Arduino, Sensores, LabVIEW.*

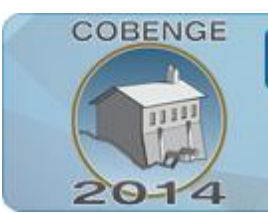

# **ENGENHARI**

Múltiplos saberes e atuações

#### **1. INTRODUÇÃO**

Na ciência e engenharia, a medição é essencial para se ter parâmetros necessários no estudo e comparação dos diversos fenômenos físicos. Com isso, diversas tecnologias são desenvolvidas com o intuito de medir as grandezas fundamentais envolvidas em um experimento (HALLIDAY *et al*, 2008).

Dentre tantos outros aspectos do mundo ao nosso redor, o movimento dos corpos é um dos objetos de estudo da física. Tudo está em movimento. Mesmo objetos aparentemente estacionários para um observador local, estão em movimento, se for tomado como referencial outro planeta, por exemplo (HALLIDAY *et al*, 2008).

Deste modo,o estudo da cinemática é um dos primeiros tópicos abordados nos diversos cursos de física porque ajuda o aluno a começar a refletir sobre a relação existente entre as grandezas fundamentais como, distância e tempo, além do entendimento de conceitos como taxa de variação, ou "rapidez" com a qual determinado fenômeno ocorre, bem como diferenças entre grandezas escalares e vetoriais.

Este artigo está dividido deste modo. Na Seção 2 são apresentados os principais conceitos envolvidos no projeto. Na Seção 3 é apresentado o cálculo da estimativa de aceleração e velocidade de um projétil. Nas Seções 4 e 5 são apresentados o protótipo e o algoritmo elaborado para o estudo do Movimento Retilíneo Uniformemente Variado (MRUV). Por fim, nas Seções 6 e 7 são apresentados os resultados obtidos e as considerações finais deste trabalho, respectivamente.

#### **2. PRINCIPAIS CONCEITOS ENVOLVIDOS NO PROJETO**

De maneira genérica, o movimento de um objeto pode ser entendido como uma mudança contínua em sua posição em algum plano de referência. O tipo de movimento ora abordado é o classificado como de translação. Utilizamos o modelo de partícula, no qual desprezamos, a priori, as dimensões físicas do objeto em análise, como se ele fosse uma partícula (SERWAY & JEWETT JR, 2013).

#### **2.1 Posição**

Quando se deseja determinar a localização de um dado objeto, é necessário estabelecer um ponto de referência, denominado origem, a partir do qual se traçam as coordenadas que indicam as respectivas distâncias do objeto a esse ponto inicial. Além disso, é possível simplificar a análise experimental ao se levar em consideração apenas dimensões, cujas coordenadas variam com o tempo. Deste modo, em movimentos retilíneos, ao invés do uso das três dimensões espaciais, a análise pode ser simplificada com o uso de um único eixo que enquadre a distância percorrida no movimento (SERWAY & JEWETT JR, 2013).

#### **2.2 Tempo**

Antigamente, a unidade padrão de tempo era o dia solar, que basicamente era estabelecido quando das aparições sucessivas do sol, dia a dia. Esta definição baseia-se no movimento de rotação do planeta Terra e serviu de base para a atual unidade padrão internacional para o tempo, que é o segundo. Um segundo pode ser entendido como 1/86400 de um dia, ou ainda de maneira mais precisa, é 9.192.631.770 vezes o período de vibração da radiação do átomo de césio-133 (SERWAY & JEWETT JR, 2013).

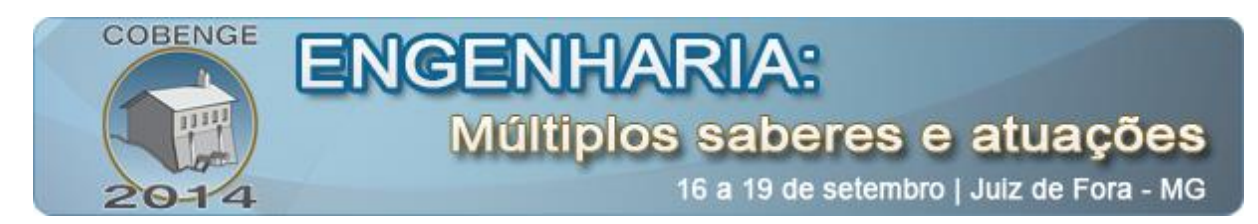

#### **2.3. Velocidade**

No mapeamento do movimento de um corpo ao longo de um plano bem definido, é importante levar como referência outra variável: o tempo. Com gráficos que contém esse tipo de informação, é possível avaliar a rapidez com a qual o corpo se move, no espaço ao longo do tempo.

Nesse contexto, utiliza-se o conceito da velocidade média, que é definida como a razão entre a distância percorrida por um corpo e o tempo que ele levou para percorrê-la, de acordo com a Equação (1) (HALLIDAY *et al*, 2008).

$$
v_m = \frac{x_f - x_i}{t_f - t_i} \tag{1}
$$

no qual  $x_i$  é a posição inicial do objeto (em metros), e  $x_f$  é a posição final dele (em metros), ambas ao longo de um eixo  $x$ , que representa um movimento retilíneo unidimensional. O tempo  $t_i$  é o tempo do início do movimento (em segundos) e o  $t_f$  é o tempo do final do movimento (em segundos), sendo o tempo uma grandeza intrinsecamente escalar, sempre representada por uma única dimensão.

Dessa forma, a velocidade média não fornece a velocidade instantânea do corpo em um dado ponto no movimento, mas sim, um valor médio. Dito de outra forma, ela é o coeficiente angular da reta que passa por dois pontos em um gráfico da posição  $x$  em relação ao tempo  $t$ . Nesse caso, a velocidade é uma grandeza vetorial, possuindo direção e sentido. Caso seja necessária a avaliação do deslocamento efetivo total de um corpo, em relação ao tempo que levou no movimento, usa-se a velocidade escalar média, que deixa de ser uma grandeza vetorial e passa a ser uma grandeza escalar desprovida de sinal algébrico (HALLIDAY *et al*, 2008).

Para que a real velocidade de um corpo, em um dado momento, seja determinada, utilizase a velocidade instantânea, no qual é calculado o limite quando a variação do tempo tende a zero, através da Equação (2) (HALLIDAY *et al*, 2008).

$$
v = \lim_{\Delta t \to 0} \frac{\Delta x}{\Delta t} = \frac{dx}{dt}
$$
 (2)

Deste modo, para determinar a velocidade instantânea, calcula-se a derivada da função  $x(t)$  em relação ao tempo t que se deseja inspecionar. Assim, tem-se o coeficiente angular da reta que tange a curva do gráfico da posição  $x$  pelo tempo  $t$  em um ponto qualquer, no qual este coeficiente é uma grandeza vetorial. Analogamente, pode-se falar em velocidade escalar instantânea, quando se refere à distância total percorrida dividida por um tempo que tende a zero (HALLIDAY *et al*, 2008).

#### **2.4. Aceleração**

A aceleração pode ser definida como variação da velocidade no tempo. A aceleração média  $a_{med}$  de uma partícula, para movimentos ao longo de um eixo, em um intervalo de tempo Δ*t* é dada pela Equação (3) (HALLIDAY *et al*, 2008).

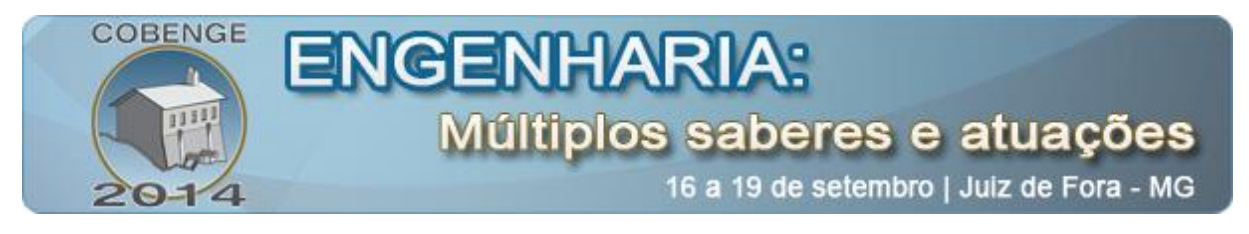

$$
a_{med} = \frac{v_2 - v_1}{t_2 - t_1} = \frac{\Delta v}{\Delta t}
$$
\n(3)

Na Equação (3),  $v_1$  é a velocidade do corpo no instante de tempo  $t_1$ , e  $v_2$  é a velocidade do corpo no instante de tempo  $t_2$ .

Tomando o limite da  $a_{med}$  quando  $\Delta t$  tende a zero (Equação (4)), a aceleração instantânea é obtida, ou apenas aceleração a. A aceleração instantânea em um determinado instante de tempo  $t$  pode ser entendida como a taxa com a qual a velocidade varia nesse instante de tempo t. No Sistema Internacional (SI), a unidade da aceleração é o metro por segundo ao quadrado, m/s² (HALLIDAY et al, 2008; NUSSUNZVEIG, H. M., 2002).

$$
a = \lim_{\Delta t \to 0} \frac{\Delta v}{\Delta t} = \frac{dv}{dt} \tag{4}
$$

#### **2.5. Movimento Retilíneo Uniformemente Variado (MRUV)**

O Movimento Retilíneo Uniformemente Variado (MRUV) é um movimento no qual a aceleração é constante, ou, aproximadamente constante. Como consequência, tem-se que a velocidade varia uniformemente, ou seja, linearmente (HALLIDAY *et al*, 2008).

Um exemplo de MRUV é o movimento de um corpo próximo ao solo quando o corpo é abandonado no vácuo ou quando se considera desprezível a resistência do ar ao movimento de queda. Esse movimento é chamado de queda livre. A aceleração de um corpo em queda livre  $\acute{\text{e}}$  denominada aceleração da gravidade e indicada pela letra  $g$ . O valor de g varia linearmente com a latitude e com a altitude. Na altura do nível do mar e em latitudes de 45 $^{\circ}$ , o valor de  $q \in$ aproximadamente 9,8m/s² (HALLIDAY *et al*, 2008).

A Equação  $(5)$  determina a posição  $S$  de um corpo em queda livre:

$$
S = S_0 + v_0 t + \frac{at^2}{2}
$$
 (5)

no qual,  $S_0$  é a posição inicial do objeto em relação à origem do sistema,  $v_0$  é a velocidade inicial do objeto e  $\alpha$  é a aceleração do objeto. No projeto, o valor da aceleração do corpo de prova foi encontrado achando-se a função espacial do MRUV que rege o movimento de queda do corpo. Pode ser observada na Equação (5), que o valor da aceleração é uma das constantes que multiplica o termo polinomial de maior grau. Desse modo, uma vez que essa função seja encontrada, também será encontrado o valor da aceleração do corpo.

#### **3. ESTIMATIVAS DA ACELERAÇÃO E VELOCIDADE DE UM PROJÉTIL**

A função a ser encontrada se trata de uma função quadrática cujo gráfico é uma parábola, no qual são necessários três pontos para determinar esta função. Como a função desejada possui o formato da Equação (5), ela é reescrita na Equação (6).

$$
s = mt^2 + nt + p \tag{6}
$$

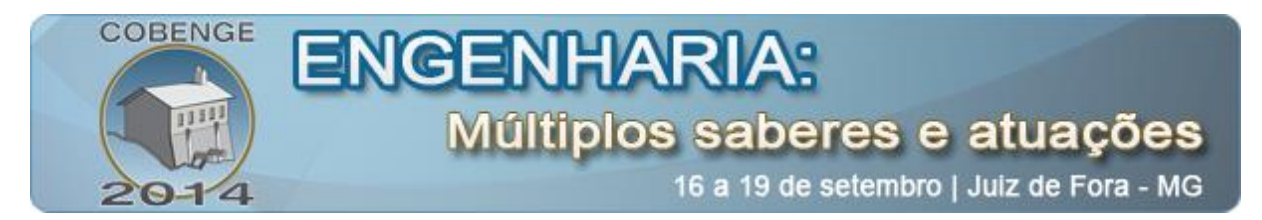

É necessária a determinação das constantes  $m$ ,  $n \in p$ , que estão relacionadas, respectivamente, a aceleração (a), a velocidade (v) e a posição inicial ( $S_0$ ), da Equação (5). As constantes  $s \in t$  são, respectivamente, a posição e o tempo, no qual a primeira é conhecida, devido à posição de cada par de sensores.

Sejam os pontos  $P_0$  ( $s_0$ ,  $t_0$ ),  $P_1$  ( $s_1$ ,  $t_1$ ) e  $P_2$  ( $s_2$ ,  $t_2$ ) conhecidos. Os valores de  $t_1$  e  $t_2$  são encontrados a partir da contagem do tempo, em que o corpo em queda leva para passar pelo conjunto de três sensores. Os valores de  $s_0$ ,  $s_1$ e  $s_2$  são fixos. O valor de  $s_0$  é a posição do primeiro sensor, a ele atribuída à origem do sistema, possuindo desta forma o valor zero, como também  $t_0$ , que é o tempo inicial. A constante  $s_1$  possui o valor da distância entre o sensor 1 e o sensor 2, e a constante  $s_2$  possui o valor da distância ente o sensor 1 e o sensor 3.

Com os pontos  $P_0$ ,  $P_1$  e  $P_2$  conhecidos, um sistema de três equações é montado (Equação (7)), no qual são encontrados os valores dos coeficientes  $a, b \in c$ .

$$
\begin{cases}\nS_0 = mt_0^2 + nt_0 + p \\
S_1 = mt_1^2 + nt_1 + p \\
S_2 = mt_2^2 + nt_2 + p\n\end{cases}
$$
\n(7)

Como  $s_0$  e  $t_0$  possuem o valor zero, a constante  $p$  também possui o valor zero, no qual o sistema da Equação (7) se resume desta forma à Equação (8).

$$
\begin{cases}\nS_1 = mt_1^2 + nt_1 \\
S_2 = mt_2^2 + nt_2\n\end{cases}
$$
\n(8)

Resolvendo o sistema pela regra de Cramer, os valores de  $m$  e  $n$  são estimados pelas Equações (9) e (10).

$$
m = \frac{S_1 t_2 - t_1 S_2}{t_1^2 t_2 - t_1 t_2^2} \tag{9}
$$

$$
n = \frac{t_1^2 S_2 - S_1 t_2^2}{t_1^2 t_2 - t_1 t_2^2}
$$
 (10)

O cálculo da aceleração do corpo é realizado através da Equação (11), que é uma relação entre as Equações de (5) e (7):

$$
a = 2m = 2\left(\frac{S_1t_2 - t_1S_2}{t_1^2t_2 - t_1t_2^2}\right) \tag{11}
$$

A velocidade do corpo é estimada através do uso das Equações (6) e (10), para os pontos  $P_1$  e  $P_2$ .

#### **4. PROTÓTIPO ELABORADO**

No protótipo elaborado para analisar o Movimento Uniformemente Variado (MUV), o corpo de prova no qual serão avaliados as características do MUV, é solto manualmente através de um tubo de acrílico que é indicado por uma seta verde na Figura 1a.

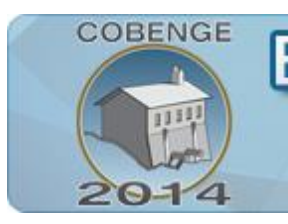

## ENGENHA Múltiplos saberes e atuações

16 a 19 de setembro | Juiz de Fora - MG

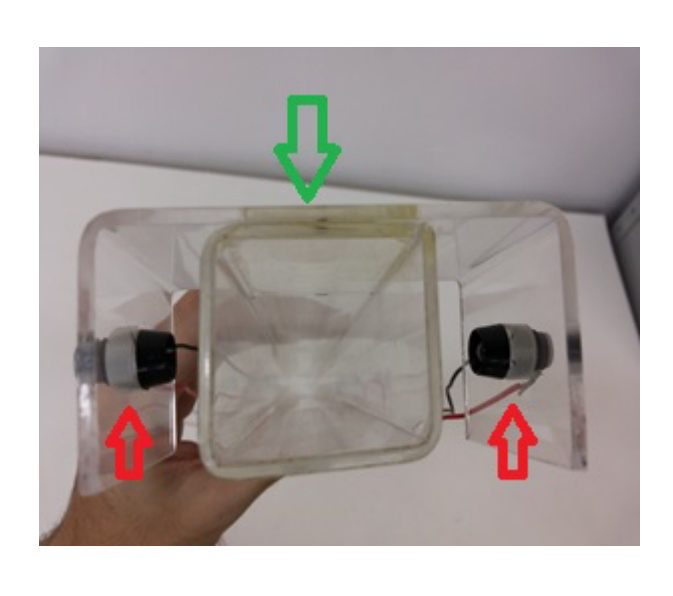

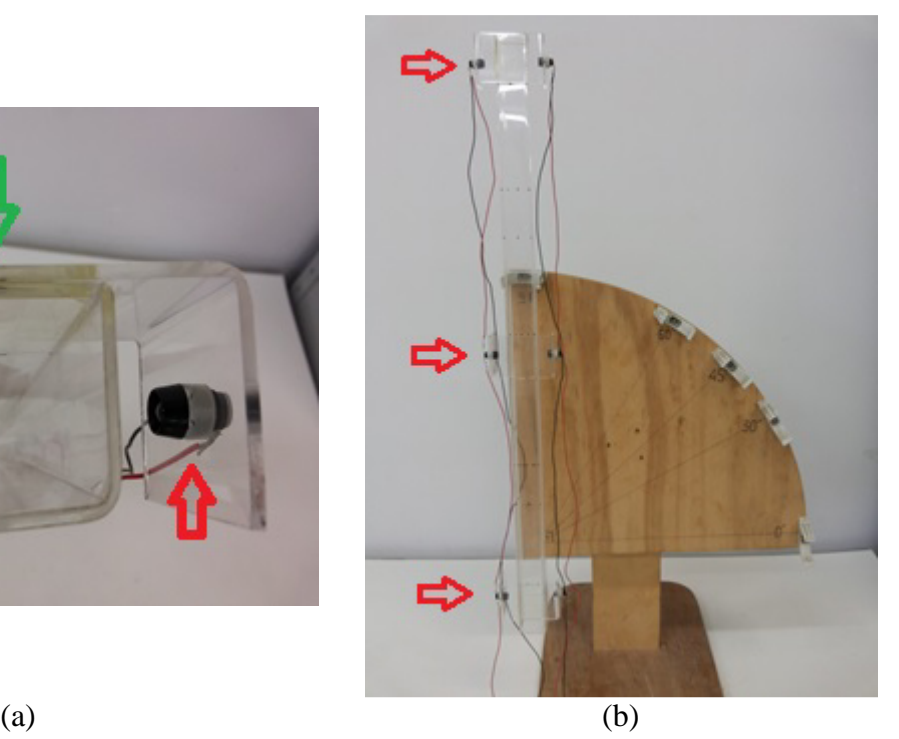

Figura 1 – Protótipo para caracterização do MUV. (a) Protótipo visto de cima. (b) Vista frontal do tubo de acrílico formando 90º com o plano do solo.

Ao longo do tubo, encontram-se três pares de sensores infravermelhos, indicados pelas setas vermelhas, nas Figuras 1a e 1b, denominados sensor 1, sensor 2 e sensor 3 respectivamente de cima para baixo. Os sensores são responsáveis por detectar a passagem do corpo à medida que ele adquire velocidade proveniente da aceleração gravitacional, e realiza o movimento uniformemente variado através do eixo vertical imaginário interno ao tubo. Além disto, na Figura 1b encontra-se um suporte de madeira que é responsável por garantir a inclinação de 90º, entre o tubo de acrílico e o plano do solo. Este suporte também está adaptado para posicionar o tubo em diferentes graus de inclinação, porém, isto não será abordado neste projeto.

Na Figura 2, no diagrama ilustrativo do protótipo, observa-se o projétil a ser solto, logo acima do tubo de acrílico. Como esse corpo de prova é opaco, sua passagem por cada par de sensores, ao longo do tubo, causa o bloqueio do sinal infravermelho entre o emissor e o receptor, em cada par.

Nesse caso, os receptores têm um funcionamento análogo a uma chave. Quando o receptor está recebendo luz infravermelha, um sinal lógico de nível alto (+5 V) é enviado ao Arduino (MCROBERTS, 2011), em específico neste projeto, a placa Arduino Uno, que realiza a aquisição de dados do protótipo. Quando o corpo bloqueia a passagem do feixe de luz infravermelha, em um dos pares de sensores durante o trajeto, o receptor envia um sinal lógico baixo (0 V). Dessa forma, conforme a indicação no diagrama da Figura 2, sempre que o corpo passa por um par de sensores, a informação de sua passagem é registrada pelo Arduino.

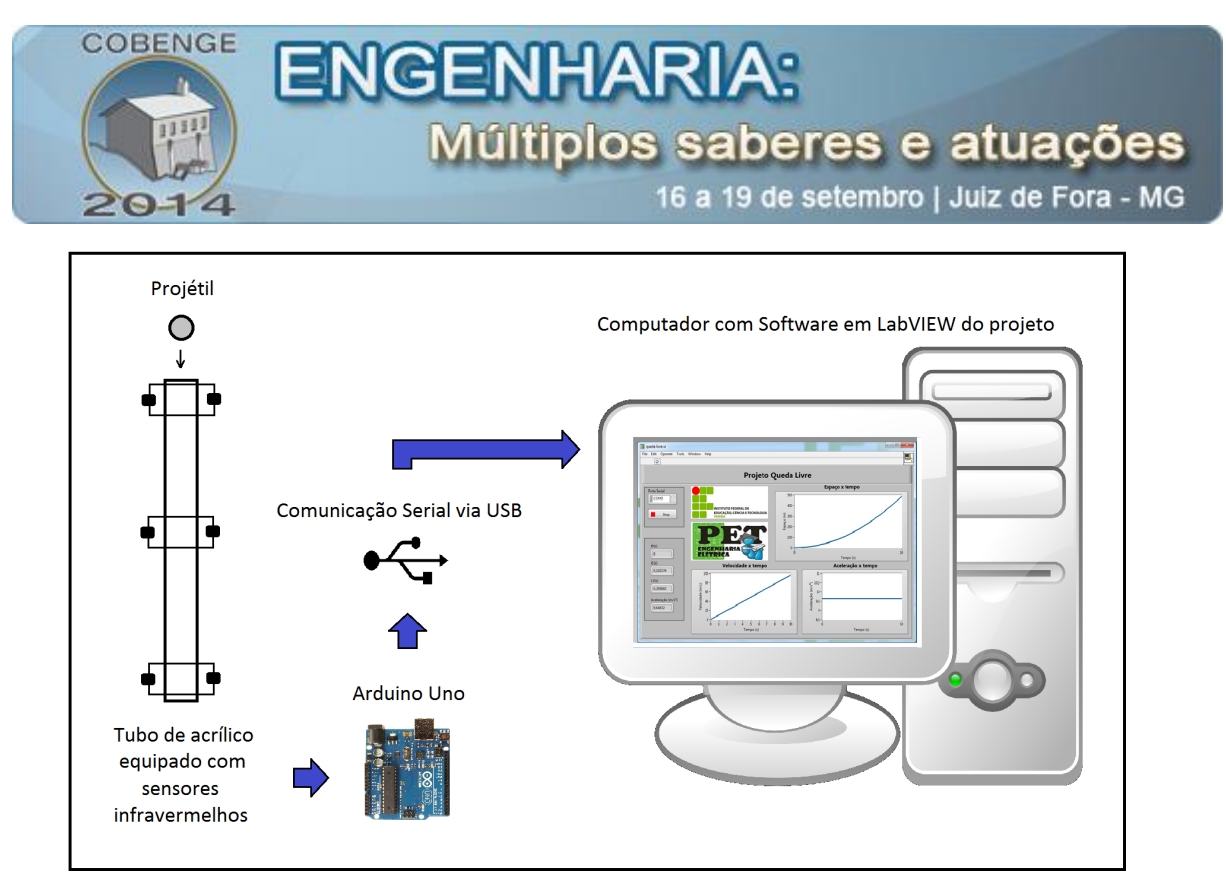

Figura 2 - Diagrama Físico do Projeto.

Após a captura dos três valores de tempo, o Arduino é responsável por encaminhar as informações geradas pelo experimento, via USB ao computador, com o programa supervisório elaborado em LabVIEW, para que os devidos cálculos sejam executados e os gráficos pertinentes ao movimento sejam gerados.

#### **5. ALGORITMO IMPLEMENTADO .**

O algoritmo de funcionamento deste projeto segue a sequência lógica mostrada na Figura 3, consistindo, primeiramente, na aquisição de dados dos sensores usando o Arduino. Estes dados consistem nos tempos gastos pelo projétil para percorrer os espaços entre os sensores. dados consistem nos tempos gastos pelo projétil para percorrer os espaços entre os sensores.<br>Uma vez adquiridos estes valores, o Arduino envia esta informação, via USB, para o programa supervisório em LabVIEW instalado em um computador.

Conforme a Figura 3, ao receber a leitura dos tempos, o programa no LabVIEW converte a informação para um formato adequado à cálculos aritméticos para então realizar os cálculos necessário à obtenção das velocidades e da aceleração citados anterior anteriormente. Após isto, são feitas interpolações numéricas para gerar os gráficos que por fim são exibidos em uma interface.

#### **5.1. Arduino**

A plataforma de desenvolvimento Arduino é dito uma plataforma de computação física, no qual sistemas digitais ligados aos sensores e aos atuadores são capazes de medir variáveis no ambiente físico, realizar cálculos numéricos, e tomar decisões lógicas no ambiente computacional gerando novas variáveis no ambiente físico (ARAUJO et al., 2012).

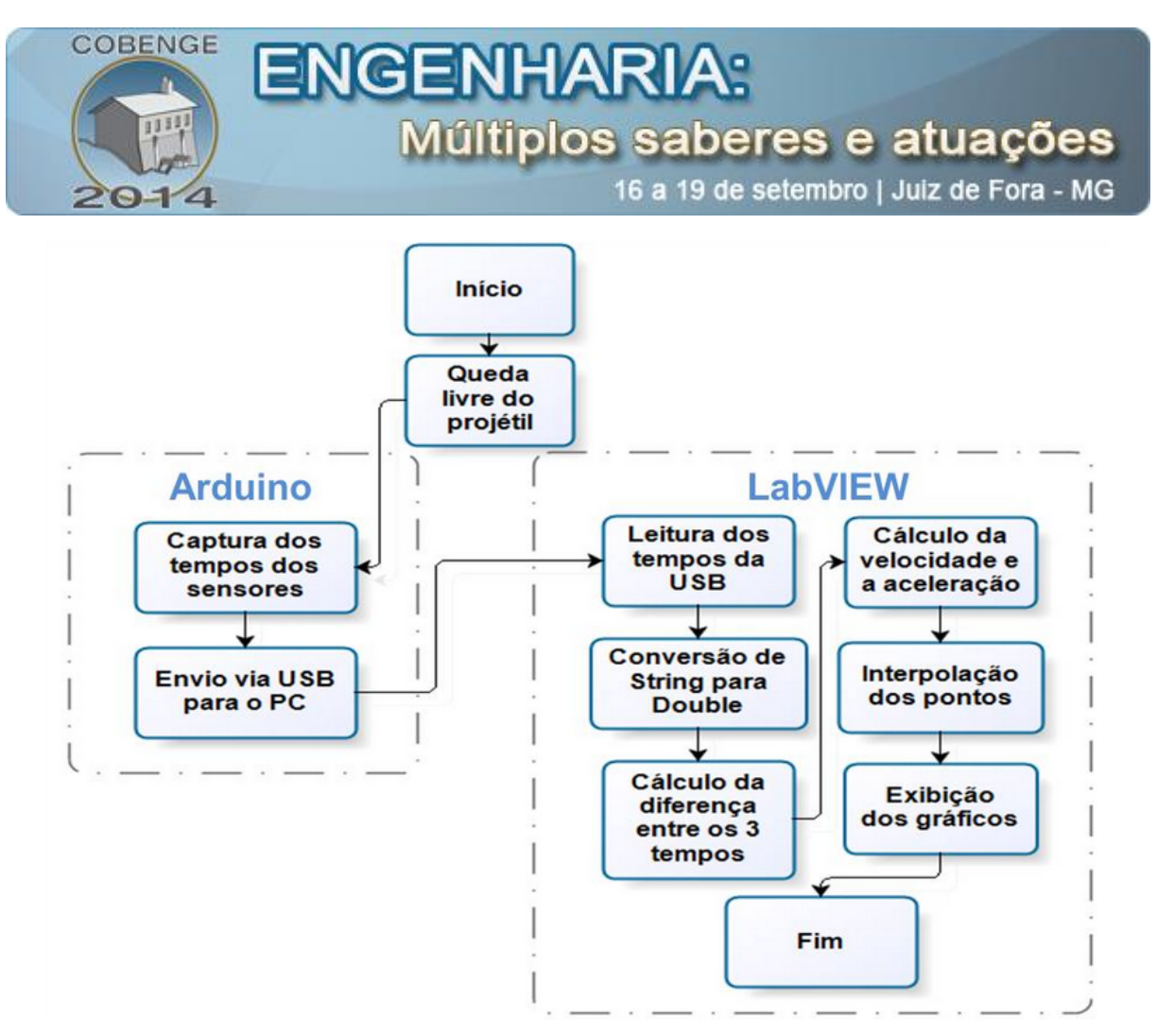

Figura 3 – Fluxograma do algoritmo utilizado.

Neste projeto, o Arduino realiza o registro dos tempos de trajeto do projétil. Para tanto, utilizou-se o *hardware* de interrupção externa da placa, que é responsável por capturar as alterações de estado lógico dos sensores uniformemente dispostos no tubo de acrílico. Para a contabilização do tempo decorrido, utilizou-se a biblioteca *StopWatch*, que contém classes com métodos para isso.

Sempre que o projétil corta o feixe de luz infravermelho em algum dos pares de sensores, a interrupção externa é acionada, o Arduino captura o tempo do cronômetro e atribui o valor em microssegundos decorridos, em uma das três variáveis reservadas para guardar os tempos.

Quando os três valores de tempo do experimento são capturados, o Arduino utiliza a comunicação serial, via USB, para enviá-los no formato de um *array* de *strings* para o computador, executando o *software* em LabVIEW desenvolvido. Todos os demais cálculos são executados no computador.

#### **5.2. LabVIEW**

O LabVIEW é uma linguagem de programação gráfica de alto nível, desenvolvida pela National Instruments (NATIONAL INSTRUMENTS, 2012). Nela, existem centenas de funções incorporadas para entrada e saída, controle, análise e apresentação de dados, sendo um dos motivos para a escolha do desenvolvimento da Interface Homem-Máquina (IHM) do projeto proposto. Os sensores são conectados ao Arduino, e este ao computador pela USB, no qual o usuário em um computador tem acesso à IHM, que apresenta os gráficos do espaço, da velocidade e da aceleração, em relação ao tempo, de um corpo.

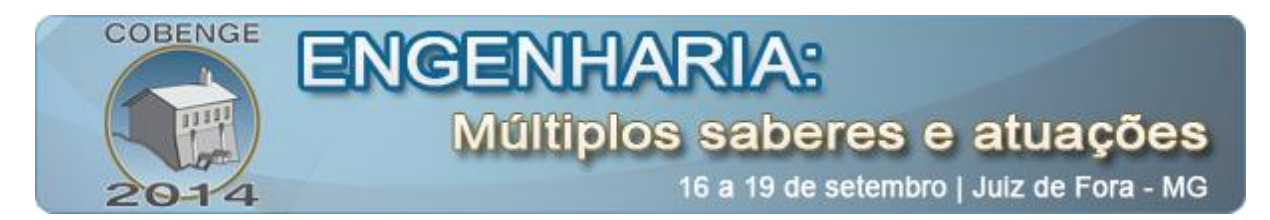

O programa recebe do Arduino uma *string*, com os valores de tempo lidos na passagem do projétil por cada par de sensores. Então, através das funções específicas para *string*, o LabVIEW transforma esse texto em um *array* com três elementos referentes ao corte de tensão dos sensores infravermelhos. Desta forma, baseando-se nas distâncias fixas entre cada par de sensores, juntamente com os dados dos tempos, o programa faz a interpolação numérica para gerar os gráficos ilustrados na IHM. Isso só é possível pelo fato de, utilizandose da interpolação, serem necessários apenas dois pontos para se formar uma reta sem erros e, analogamente, para se formar uma parábola sem erros, são necessários apenas três pontos (CHAPRA & CANALE, 2008). Os três pontos (espaço, tempo) são utilizados para gerar um gráfico do espaço em função do tempo, e os dois valores de velocidade calculados são usados para exibir um gráfico da velocidade em função do tempo.

#### **6. RESULTADOS OBTIDOS**

As características de um corpo em queda livre, em específico, do estudo do movimento retilíneo uniformemente variado (MRUV) podem ser visualizadas nos gráficos exibidos na IHM, ilustrados na Figura 4. Observa-se que o gráfico do espaço em função do tempo é uma parábola, da velocidade em função do tempo é uma reta com coeficiente angular diferente de zero, e o gráfico da aceleração em função do tempo é uma reta horizontal de valor aproximadamente constante, que condiz com o observado na teoria sobre MRUV.

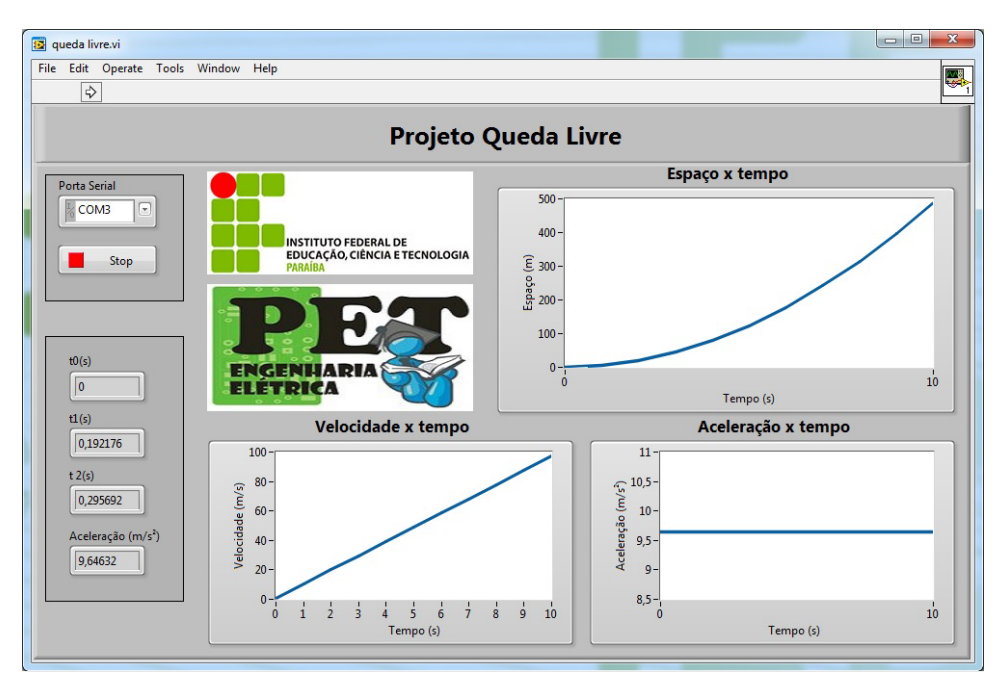

Figura 4 – IHM do programa elaborado em LabVIEW.

#### **7. CONSIDERAÇÕES FINAIS**

Os gráficos obtidos ao final do experimento, através da aquisição de dados realizada pelo Arduino, e pelo processamento da informação através do LabVIEW, foram suficientes para cumprir o propósito deste projeto.

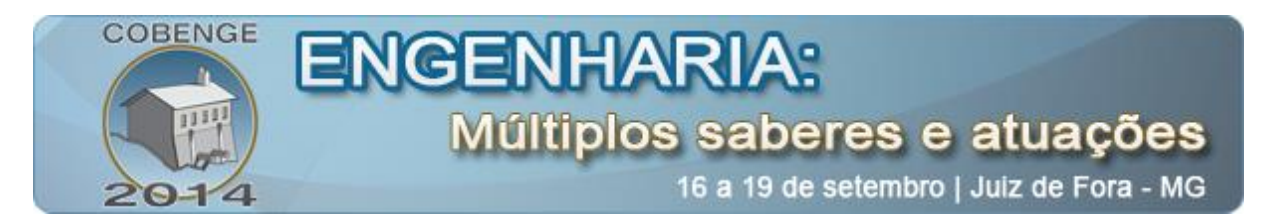

O estudo de outras variáveis como, o atrito com o ar e a variação da força da gravidade com a variação da distância em relação ao centro da Terra, pode ser realizado a fim de melhorar o projeto e seus resultados. Porém, não são necessários para a compreensão do fenômeno MRUV em estudo, apenas resultariam em mudanças na amplitude da aceleração, sem alterar a essência do movimento.

Existe a possibilidade de se expandir o experimento para diferentes graus de inclinação, a fim de explorar o atrito entre corpos (o de prova e o tubo) e o seu efeito na queda de um objeto. O suporte mostrado na Figura 1b já se encontra pronto para isto, podendo posicionar o tubo em diferentes inclinações. Além disso, o protótipo elaborado mostrou uma forma de participação dos alunos na elaboração de kits didáticos de baixo custo para o IFPB, em comparação aos kits comerciais, em seu uso nas aulas de física.

#### *Agradecimentos*

Os autores agradecem ao IFPB pelo apoio na elaboração do projeto e no envio do artigo ao Cobenge 2014, e ao Ministério da Educação (MEC), pelo financiamento do grupo PET de Engenharia Elétrica do IFPB.

#### **REFERÊNCIAS BIBLIOGRAFICAS**

ARAUJO, I. B. Q. *et al.* Desenvolvimento de um protótipo de automação predial/residencial utilizando a plataforma de prototipagem eletrônica Arduino. Anais: XL Congresso Brasileiro de Educação em Engenharia, Cobenge. Belém, UFPA, 2012.

CHAPRA, S. C.; CANALE, R. P. Métodos numéricos para engenharia, 5ª Edição. São Paulo: McGraw-Hill, 2008.

HALLIDAY, D. *et al*. Fundamentos de física, volume I: mecânica, 8ª Edição. Rio de Janeiro, LTC, 2008.

MCROBERTS, M. Arduino básico. São Paulo: Novatec, 2011.

NATIONAL INSTRUMENTS. LabVIEW core 1 course manual. Agosto de 2012.

NUSSENZVEIG, H. M. Curso de física básica, volume 1 – Mecânica, 4ª Edição. São Paulo: Blucher, 2002.

SERWAY, R. A.; JEWETT JR, J. W. Physics for scientists and engineers with modern physics, 9th Edition. Cengage Learning, 2013.

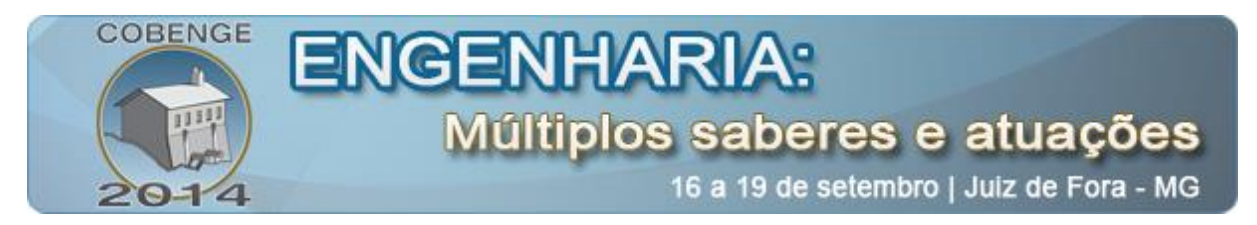

#### **DIDACTIC PROTOTYPE FOR PROOF OF THE CHARACTERISTICS OF UNIFORMLY ACCELERATED RECTILINEAR MOTION**

*Abstract: This article demonstrates the development of a prototype which calculates and analyzes the motion of a body that passes through an acrylic tube equipped with infrared sensors. The experiment information is processed and transmitted via an Arduino platform to a computer that has a software developed by the group, which is responsible for displaying information and generating graphs that describe various characteristics of the motion of the projectile. To accomplish this we used the LabVIEW programming language. With this, it is proposed to study the acceleration of gravity, because as the tube is arranged orthogonally relative to the ground plane, there is a free fall. In this type of movement, ideally, only the gravitational field acts on the body, causing it to acquire the acceleration of gravity, regardless of their physical dimensions. However, in reality, other forces act on the motion such as the drag force of the air friction and potential collisions with the walls of the tube. Thus, the project aims to facilitate the understanding of the physical laws involved in the study of kinematics by students who are beginning their studies in the field, be it in high school or university level, confirming, in practice, what the theory exposed in the study of free fall demonstrated .*

**Keywords:** *Physics, Kinematics, Arduino, Sensors, LabVIEW.*